#### GE Healthcare

# **ViewPoint 6 Getting Started Guide**

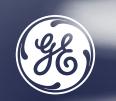

### **ViewPoint 6 Introduction**

#### ViewPoint 6 is:

A comprehensive ultrasound reporting and image management solution for Obstetrics, Gynecology, Radiology, Cardiology and Vascular users.

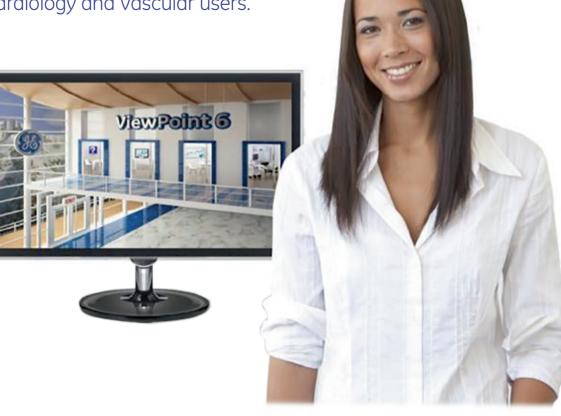

#### Note:

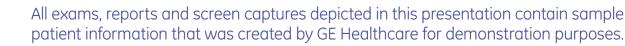

2

### Table of Contents

| General                |   |
|------------------------|---|
| Main Menu              | L |
| Navigating ViewPoint 6 | 5 |

#### **Basic Workflow**

| Overview                               | 6     |
|----------------------------------------|-------|
| Create an Exam (Exam List Workflow)    | 7–8   |
| Create an Exam (Patient List Workflow) | 9–10  |
| Apply a Quick Report                   | 11    |
| Review Images and Graphs               | 12    |
| Complete a Report                      | 13–14 |
| Change Exam Status                     | 15    |

| Additional Detailed Topics  |       |
|-----------------------------|-------|
| Overview                    | 16    |
| VP Explorer – Exam List     | 17    |
| ViewPoint 6 Tabs            | 18    |
| Navigation Toolbar          | 19–20 |
| Showing and Hiding Sections | 21    |
| Entering Exam Information   | 22–25 |
| Estimating Gestational Age  | 26–27 |
| mages Tab                   | 28–33 |
| 4D View                     | 34–36 |
| Exporting Images            | 37–38 |
| Graphs Tab                  | 39–40 |
| Report Preview              | 41-43 |
| Saving a Record             | 44    |
| Additional Help             | 45    |
|                             |       |

. ....

#### ee 86

#### ViewPoint 6 Main Menu

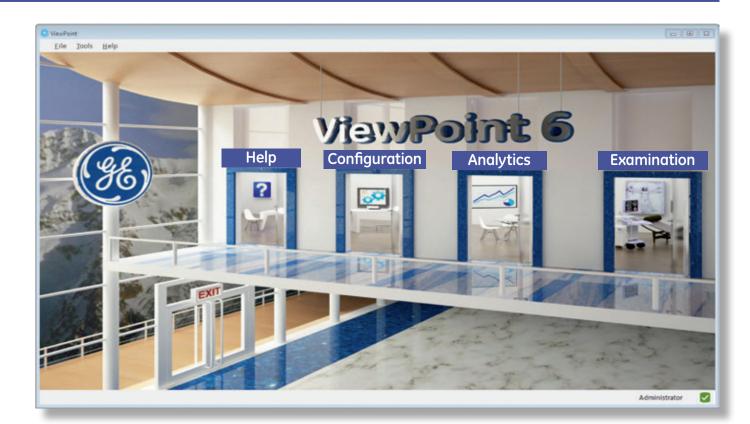

#### Help

Provides assistance on questions about specific areas in ViewPoint 6. Is also available in the upper toolbar or by clicking Start Help (F1) anywhere within a ViewPoint 6 screen.

#### Configuration

Allows to customize or set defaults for certain aspects or fields in ViewPoint 6.

#### Analytics

Allows for defining and running queries in order to retrieve data from the ViewPoint 6 database for e. g. statistics.

#### Examination

Provides access to patient data for report construction and image management. Selecting this door will take you to the VP Explorer to access patient or exam lists. GE Healthcare · ViewPoint 6 · Main Menu

#### **Navigating ViewPoint 6**

|                                                                                         | <br>的第三                                                                                                    |                                                                                                    |                                                                                                    |                                                                                                |                                                                                                    |                                                                                                    |                                                                                                    | 00 |                                                                                                    |                                                                                                    |                                                                                                    |                                                                                                    | - |  |
|-----------------------------------------------------------------------------------------|----------------------------------------------------------------------------------------------------|----------------------------------------------------------------------------------------------------|----------------------------------------------------------------------------------------------------|------------------------------------------------------------------------------------------------|----------------------------------------------------------------------------------------------------|----------------------------------------------------------------------------------------------------|----------------------------------------------------------------------------------------------------|----|----------------------------------------------------------------------------------------------------|----------------------------------------------------------------------------------------------------|----------------------------------------------------------------------------------------------------|----------------------------------------------------------------------------------------------------|---|--|
| Last tatle<br>01.0090<br>01.0090<br>01.0090<br>01.0090<br>01.0090<br>01.0090<br>01.0090 | Exercise<br>3 - 0.000<br>3 - 0.0000<br>3 - 0.0000<br>3 - 0.00000<br>3 - 0.00000<br>3 - 0.00000<br>3 - 0.00000<br>3 - 0.00000<br>3 - 0.00000<br>3 - 0.000000<br>3 - 0.00000<br>3 - 0.000000<br>3 - 0.0000000000000000000000000000000000 | Early Freg<br>Frant Weitberrig<br>Lot Frees<br>South Free<br>Freegmenty Columns<br>Programs Columns<br>Programs Columns<br>Programs Columns | Report protonousy<br>Report protonousy<br>Sour darted<br>Report protonousy<br>Report protonousy<br>Report cluster | 81.00.2000<br>81.00.2000<br>81.00.2000<br>81.00.2000<br>81.00.2000<br>81.00.2000<br>81.00.2000 | Accession free     Sector     Sector | Second III<br>Second View, Miller<br>Janes Lone, Miller<br>Janes Lone, Miller<br>Janes Lone, Miller<br>Janes Lone, Miller<br>Janes Lone, Miller<br>Janes Lone, Kohl<br>Kany Den, Köhl | Portnering (Parameter<br>D), completioner<br>D), completioner<br>D | -  | All And And And And And And And And And And                                                                                                    | Method<br>Solida, Program V<br>Fragmency<br>Exclose of Solidary<br>States<br>Calling<br>Calling | terada for, latete telto, l                                                                                                    | ne of transmission<br>from<br>and traginous program<br>distantial<br>distantial<br>distantial<br>distantial<br>distantial | - |  |
| 44.710                                                                                  |                                                                                                    |                                                                                                    |                                                                                                    | Surface of                                                                                     | uelle 18                                                                                                    |                                                                                                    |                                                                                                    | -  | Exercition and a second second |                                                                                                    | 10 21 400<br>10 21 40 40<br>10 21 40 40<br>10 21 40<br>10 21 40 |                                                                                                    |   |  |

|                  | Dette |                 |
|------------------|-------|-----------------|
| VP Explorer view | Patie | ent Record view |
| F5 Start Search  | F4    | Form View       |
| F8 Clear Search  | F5    | Report View     |
|                  | F6    | Images View     |
|                  | F7    | Graphs View     |
|                  | F12   | Save and Close  |
|                  |       |                 |

#### F1 Starts help

ESC Closes the report or screen without saving

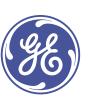

GE Healthcare · ViewPoint 6 · Navigating

#### The first few pages will take you through a typical workflow:

- Create Exam
- Apply a Quick Report
- Review Images and Graphs
- Preview a Report
- Complete a Report
- Change Exam Status

Additional pages will provide more details on features in each section of ViewPoint 6.

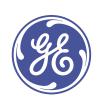

| Patient list |            |                | Exam list (27)         |                    | Contact list | Do             | cument list          |                           |   |
|--------------|------------|----------------|------------------------|--------------------|--------------|----------------|----------------------|---------------------------|---|
| Last name 🔸  | First name | Exam date      | Exam type              | Exam status        | DOB          | Accession No.  | Sonographer          | Performing physician      | _ |
| ~            |            | - dd.MM.yyyy ~ |                        | ~                  | dd.MM.yyyy ~ |                | La companya and      | *                         | ~ |
| SE-DEMO      | WH         | 03.06.2014     | Pregnancy Outcome      | Scan started       | 30.05.1984   | 57657565754    | Samantha Jones       | Dr. Joseph Jones          |   |
| SE-DEMO      | WH         | 08.08.2014     | Pelvic Ultrasound      | Report preliminary | 30.05.1984   | 55635634       | Janet Billings, RDMS | John Marshall, MD         |   |
| GE-DEMO      | WH         | 20.01.2013     | VP 5 OB 1st Trim, Exam | Report finalized   | 30.05.1984   |                | Nancy Drew, RDMS     |                           |   |
| SE-DEMO      | WH         | 30.11.2013     | 1st Trim.              | Scan started       | 30.05.1984   | 67768789       | Amy Smith            | Dr. Joseph Jones          |   |
| SE-DEMO      | Cardiac    | 22.02.2015     | Stress Echo            | Scan started       | 05.03.1955   |                | ADM                  |                           |   |
| GE-DEMO      | Cardiac    | 22.06.2015     | Stress Echo            | Scan started       | 05.03.1955   |                | ADM                  |                           |   |
| SE-DEMO      | WH         | 01.12.2013     | Invasive Procedures    | Report started     | 30.05.1984   | 00744525       | Jill Lewis, RDMS     | Dr. Joseph Jones          |   |
| SE-DEMO      | Cardiac    | 04.08.2014     | TTE                    | Scan started       | 05.03.1955   |                |                      |                           |   |
| GE-DEMO      | Thyroid    | 09.01.2014     | Neck Head              | Scan started       | 23.06.1971   | 670978970      | Samantha Port        | Dr. Matthew Harris        |   |
| SE-DEMO      | Thyroid    | 09.01.2013     | Neck Head              | Scan started       | 23.06.1971   | 070606780      | Samantha Port        | <b>Dr. Matthew Harris</b> |   |
| SE-DEMO      | Vscan      | 21.02.2014     | Report                 | Report finalized   | 01.01.1970   | 345255         | Max Samuel           | Dr. Jason Stone           |   |
| SE-DEMO      | Breast     | 03.09.2013     | Breast Ultrasound      | Scan started       | 30.01.1945   | 809650675      | Batrice Hollen       | <b>Dr. Barbara Lawson</b> |   |
| GE-DEMO      | GI         | 15.05.2010     | Abd. US                | Scan started       | 12.03.1964   | 42545454143    | John Mills           | Dr. Stephanie Silver      |   |
| SE-DEMO      | GI         | 20.11.2009     | Urology Ultrasound     | Report started     | 12.03.1964   | 542324351      | Joseph Jones         | Dr. James Miller          |   |
| SE-DEMO      | GI         | 26.04.2011     | Abd. US                | Scan started       | 12.03.1964   | 342434534      | 8.Miller             | Dr. Thomas Robbins        |   |
| GE-DEMO      | GI         | 13.07.2011     | Scrotal Ultrasound     | Scan started       | 12.03.1964   | 32143252       | Roger Jones          | Dr. David Bradley         |   |
| SE-DEMO      | Vascular   | 10.09.2009     | Extremity Venous       | Scan started       | 19.12.1969   | 543633433      | William Jay          | Dr. Thomas Waters         |   |
| GE-DEMO      | Vascular   | 10.11.2010     | Bypass Graft           | Scan started       | 19.12.1969   | 09098080       | Johnathan White      | Dr. Jesse Arthur          |   |
| GE-DEMO      | Vascular   | 26.11.2010     | Visceral Arterial      | Scan started       | 19.12.1969   | 6565456        | H. Hogan             | Dr. Jeff Winter           |   |
| SE-DEMO      | Vascular   | 04.01.2012     | Extracranial           | Scan started       | 19.12.1969   | 7654321        | George Hanks         | Dr. Sara Harrod           |   |
| GE-DEMO      | Cardiac    | 01.03.2013     |                        | Scan started       | 05.03.1955   |                | DR                   |                           |   |
| Brown        | Ellen      | 01.02.2010     |                        | Scan started       | 29.03.1984   | 1st Trim. 9427 | Betty Smith          |                           |   |

- Used to find exams by exam type, date, state, or other exam specific information.
- Example: find all new exams by selecting "Scan started" in the drop down search for Exam Status.

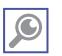

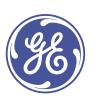

| utient Info                              | Message 📀 Pat       | ient Demographics       | Medical History        |                 | Imag Grap Docu                                                                                                    |
|------------------------------------------|---------------------|-------------------------|------------------------|-----------------|----------------------------------------------------------------------------------------------------|
| Brown                                    | Patient             | Data                    |                        |                 |                                                                                                    |
| Ellen                                    |                     | name Brown              | DOB                    | 29.03.1984 v in | 199100                                                                                                    |
| 29.03.1984 (31 years)                    | Maiden              | name                    | SSN                    |                 | A DESCRIPTION OF THE PARTY OF THE PARTY OF T |
| A.                                       | First               | name Ellen              | MI Gender              | female          |                                                                                                    |
| xams                                     |                     | Title v                 |                        |                 |                                                                                                    |
| Patient data and histor Unspecified exam |                     |                         |                        |                 |                                                                                                    |
| O New                                    | Obstetrics          | Abdomen and Small Parts | • Vascular             |                 | 1 8 8 / 3                                                                                                    |
| 2011 C                                   | Early Preg.         | Abd. US                 | Liver Transplant US    |                 |                                                                                                    |
|                                          | 1st Trim.           | Neck Head               | Kidney Transplant US   |                 |                                                                                                    |
| <b>i i</b> (                             | 2nd / 3rd Trim.     | Scrotal Ultrasound      | Pancreas Transplant US |                 |                                                                                                    |
| Exam                                     | Fetal Echo          | Urology Ultrasound      | EVAR                   |                 |                                                                                                    |
| subtype                                  | Growth Scan         | Vascular                | Echocardiography       |                 |                                                                                                    |
| Exam 01.02.2010<br>date                  | Fetal Wellbeing     | Extracranial            | TTE                    |                 | 2 4 4 4 4 4                                                                                                    |
| Time 11:09 -                             | Invasive Procedures | Transcranial            | TEE                    |                 |                                                                                                    |
| Accession 1st Trim, 9                    | Pregnancy Outcome   | Visceral Arterial       | Stress Echo            |                 | × T v                                                                                                    |
| No.                                      | Genetic Counseling  | Aortic-Iliac-Duplex     | General Report         | · · · · ·       |                                                                                                    |
| Exam ID                                  |                     |                         |                        |                 | i 🚳 🚯                                                                                                    |
| Sonographer                              | Gynecology          | Abdominal Venous        | Report                 | )yes ⊖ no       | 266 1 5mm                                                                                                    |
| Demo Sonographer                         | Pelvic Ultrasound   | Extremity Arterial      | Breast                 |                 | 126 1                                                                                                    |

- Most exams start as unspecified exams.
- To assign an exam type, click the arrow next to **Unspecified Exam** to see the menu of all exam types available. Then select the exam type.
- In some cases if you use order management, the exam type may already be assigned. You can manually change it if needed.

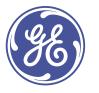

| Patientenlis        | te                | Untersuchungsliste (1) | Kontaktlis | te             | Dokumentenliste |              |  |
|---------------------|-------------------|------------------------|------------|----------------|-----------------|--------------|--|
| 10                  | + Vorname<br>- Ge | geb.<br>v dd.MiM.jyyyy | v Ort      | PLZ<br>v       |                 | Adresse<br>v |  |
|                     |                   |                        |            |                |                 |              |  |
|                     |                   |                        |            |                |                 |              |  |
|                     |                   |                        |            |                |                 |              |  |
|                     |                   |                        |            |                |                 |              |  |
|                     |                   |                        |            |                |                 |              |  |
|                     |                   |                        |            |                |                 |              |  |
|                     |                   |                        |            |                |                 |              |  |
|                     |                   |                        |            |                |                 |              |  |
|                     |                   |                        |            |                |                 |              |  |
|                     |                   |                        |            |                |                 |              |  |
|                     |                   |                        |            |                |                 |              |  |
|                     |                   |                        |            |                |                 |              |  |
|                     |                   |                        |            |                |                 |              |  |
|                     |                   |                        |            |                |                 |              |  |
|                     |                   |                        |            |                |                 |              |  |
|                     |                   |                        |            |                |                 |              |  |
| zte Untersuchung am |                   |                        |            | lelefon privat |                 |              |  |
| Telefon beruflich   |                   |                        |            | lelefon mobil  |                 |              |  |

- To add a new patient, select the Patient list and type in at least the last name and first name.
- Then press the **Insert** key or click the **Add**... (INS) button to add the new patient.
- **Note:** a user must have the privilege Add patient records to add patients directly in ViewPoint 6.

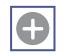

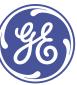

#### Create an Exam: Select Exam Type

| dient Info                     | Message            | Patient D                | enographic | 13 C                                                                                                    | Medical 9 | Ristory                |                 |   | Images (0) Graphs Documents |
|--------------------------------|--------------------|--------------------------|------------|----------------------------------------------------------------------------------------------------|-----------|------------------------|-----------------|---|-----------------------------|
| Brown                          |                    | 20702-02                 |            |                                                                                                    |           |                        |                 |   | No exam selected            |
| Ellen                          |                    | Patient Data             |            |                                                                                                    |           |                        | 29.03.1964 × in |   |                             |
| 9.03.1964 (32 years)           |                    | Last name<br>Maiden name | Brown      |                                                                                                    |           | SSN                    | 29.00.1964 v in |   |                             |
| constraint for accord          |                    | First name               |            |                                                                                                    | MI        | Gender                 |                 |   |                             |
|                                |                    | Title                    |            |                                                                                                    |           |                        |                 |   |                             |
|                                |                    |                          |            |                                                                                                    |           |                        |                 |   |                             |
|                                | _                  | Address                  | USA        |                                                                                                    |           |                        |                 |   |                             |
|                                |                    | Address                  |            |                                                                                                    |           | County                 |                 |   |                             |
| Pattent data and histor<br>New |                    | Abbrea                   |            |                                                                                                    |           | State                  |                 |   |                             |
|                                | Obstetrics         | Vascular                 |            | General Report                                                                                                    | 210       |                        |                 |   |                             |
|                                | Early Preg.        | Extracranial             |            | Report                                                                                                    |           |                        |                 |   |                             |
|                                | 2nt Teters.        | Transcramial             |            | Breast                                                                                                    |           |                        |                 |   |                             |
|                                | 2md / 3ed Trim.    | Visceral Arterial        |            | Other                                                                                                    |           | Cell phone             |                 |   |                             |
|                                | Growth Stan        | Aortic Illac-Dag         |            | Consultation                                                                                                    |           | E-mail                 |                 |   |                             |
|                                | Fetal wellbeing    | Abdominal Ven            |            | Letter                                                                                                    |           |                        |                 |   |                             |
|                                | Invasive Procedur  |                          |            | Contract of the second second s |           | Preferred language     |                 |   |                             |
|                                | Pregnancy Dutcon   |                          |            |                                                                                                    | ~ ~       | Translator needed      | O yes O no      |   |                             |
| a 0                            | Genetic Courselin  |                          |            |                                                                                                    |           |                        |                 |   |                             |
|                                | Gynecology         | Peripheral Arter         | 1          |                                                                                                    | 1         | 1000                   |                 |   |                             |
|                                | Pelvic Ultrasound  |                          |            |                                                                                                    |           | Occupation<br>Employer |                 | * |                             |
|                                |                    |                          |            |                                                                                                    |           | Emberiat               |                 |   |                             |
|                                | Genetic Courselin  |                          |            |                                                                                                    |           |                        |                 |   |                             |
|                                | Breast Ultrasound  | Panoreas Transp          | uni va     |                                                                                                    |           | Details                |                 |   |                             |
|                                | Breast Ultrasound  |                          |            |                                                                                                    |           |                        |                 |   |                             |
|                                | Abdomen and Small  |                          |            |                                                                                                    |           |                        |                 |   |                             |
|                                | Abd. US            | 116                      |            |                                                                                                    |           |                        |                 |   |                             |
|                                | Neck Head          | TEE                      |            |                                                                                                    |           |                        |                 |   | T X                         |
|                                | Scrotal Ultrasound |                          |            |                                                                                                    |           |                        |                 |   |                             |
|                                | Urology Offresour  |                          |            |                                                                                                    |           |                        |                 | * |                             |
|                                |                    | Closing                  |            |                                                                                                    |           |                        |                 |   |                             |
|                                |                    | Emergency Contact        |            |                                                                                                    |           |                        |                 |   |                             |
|                                |                    | Last name                |            |                                                                                                    |           | Home phone             |                 |   |                             |
|                                |                    | First name               |            |                                                                                                    |           | Work phone             |                 |   |                             |

- In the Exams tab click **New** and select the Exam type.
- Once you have an exam type selected, measurements will auto-populate into the report if taken on the ultrasound system.

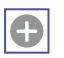

# Apply a Quick Report

|                                                                           | 0 <del>9</del> - 16 16 3          |              |               |        |                                      |                   | 1st Trimeste                     |                                  | 2×1 × | 0 e e      | • • •      |
|---------------------------------------------------------------------------|-----------------------------------|--------------|---------------|--------|--------------------------------------|-------------------|----------------------------------|----------------------------------|-------|------------|------------|
| atlent Info Message.<br>Brown<br>Ellen                                    | Patient Demo                      | graphics M   | edical His    | tory 🥥 | Pregnan                              | N                 | fanage my Quik<br>fanage Quick R | ik Reports<br>eports for all use | 5     | Imag_ Gra  | p_ Docume_ |
| 29.03.1984 (31 years)                                                     | - History                         |              |               |        |                                      |                   |                                  |                                  |       |            |            |
|                                                                           | Method<br>Device/Procedu          | re (         |               |        | <u>.</u>                             | View              |                                  |                                  | ×     | 1 6 6      |            |
| -<br>-                                                                    | Pregnancy<br>Number of<br>fetuses | 1 •          |               |        |                                      | Type of gestation | Singleton pre                    | egnancy                          | v     | 100        |            |
| Section                                                                   | Dating                            |              |               |        |                                      |                   |                                  |                                  |       | 233        |            |
| History     Pregnancy History     Fetal Lab Tests                         | Method of<br>dating               | Date         | Details       |        |                                      |                   | Gest. age                        | EDD                              |       | 2 5 5      | 1 3 8      |
| Maternal Assessment                                                       | O LMP                             | 01.11.2009 ~ | Cycle         |        | <ul> <li>Cycle<br/>length</li> </ul> |                   | 13 w + 1 d                       | 08.08.2010                       |       | <b>0</b> 1 | * 7        |
| Pregnancy     Dating                                                      | ି <b>U/S</b>                      | 01.02.2010   | based<br>upon | CRL    |                                      |                   | 12 w + 2 d                       | 14.08.2010                       |       |            | 10.00      |
| General Evaluation     Fetal Biometry     Fetal Anatomy     Fetal Doppler | Assigned dating                   |              |               |        |                                      |                   |                                  |                                  |       |            |            |
| ~                                                                         | Cardiac activity                  |              |               |        | Co                                   | rd vessels        |                                  |                                  |       |            | 18.40      |

- You can create reporting templates for commonly used reports.
- To apply the template select the **Quick reports** icon. Select the template you would like to use. The exam information will be filled accordingly.

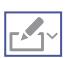

• To save the current details as a quick report, select the **Quick reports** icon. Select **Manage my quick reports.** Provide a name and any additional details. That value set will be available for future exams.

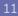

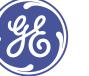

### **Review Images and Graphs**

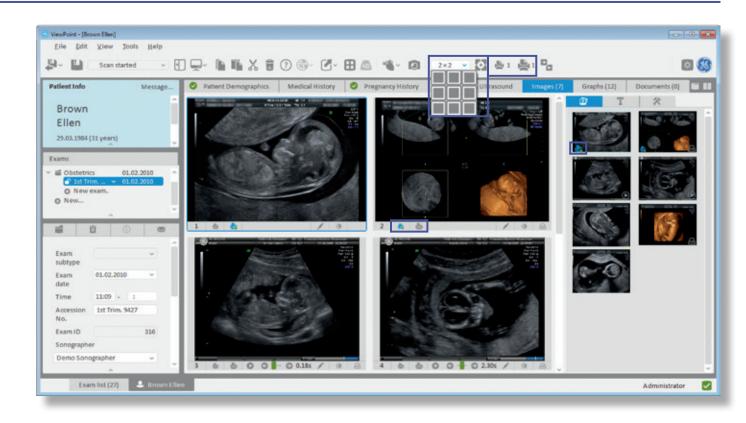

- To view all your ultrasound images, click the Images tab.
- To re-arrange the order of images, drag and drop them in the Gallery tab on the right hand side.
- To change the layout, use the buttons in the upper toolbar.
- To view graphs, select the Graphs tab at the top (instead of images).
- To play all image sequences at the same time, use the **Play all** button.
- To display images or graphs on a report, click the **Add to report** button in the lower left of the image. The small printer for a small image, the large printer for a large image. The button shows a check mark when selected.

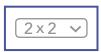

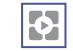

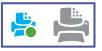

#### **Complete a Report: Preview**

| 9- 10                          | Scan started              |         |                       |                                       |                            |                   |                  |               |                                                                                                    |
|--------------------------------|---------------------------|---------|-----------------------|---------------------------------------|----------------------------|-------------------|------------------|---------------|----------------------------------------------------------------------------------------------------|
| Patient Info                   |                           | Message | Patient Demographi    | cs 📀 Medi                             | ical History               | Pregnancy History | 🕗 Farst Tri      | n. Ultrasound | Imag_ Graph_ Documen_ I                                                                                                    |
| Brown<br>Ellen<br>29.03.1384 ( | (31 years)                | Ĵ       | Viev<br>GE Hea        | vPoin<br>Ithcare                      | t 6                        |                   |                  | <b>8</b>      |                                                                                                    |
| d Obstetrie                    |                           | 2.2010  |                       |                                       |                            |                   | URN 309853       |               |                                                                                                    |
| O New                          | um. [13+1] v 01.0<br>exam | 2.2010  |                       |                                       | -                          | mester Ultrasound | Date 08.08.20    | 16            | 1 6 6 / 3                                                                                                    |
| O New-                         |                           |         |                       |                                       | Parst in                   | mester oltrasound |                  |               | The Annual State of the Annual State of the An |
| _                              |                           |         | Patient.              | Brown Ellen DOB                       | 29.03 1984                 |                   |                  |               |                                                                                                    |
| 10                             | 8 0                       |         | Exam clate:           | 01.02.2010                            |                            |                   |                  |               |                                                                                                    |
| Exam                           |                           | - î     | Indication            | Estimation of ges                     | Lational age               |                   |                  |               |                                                                                                    |
| subtype                        |                           |         | History               | General I                             | Slood group: Rh            | regative.         |                  |               |                                                                                                    |
| Exam<br>date                   | 01.02.2010                |         | Method                | Volution E8. Goo                      | d view.                    |                   |                  |               |                                                                                                    |
| Time                           | 11:09 - :                 |         | Pregnancy             | Singleton pregna                      | ncy. Number of             | etuses 1.         |                  |               | /                                                                                                    |
| Accession                      | 1st Trim, 9427            | - 11    | Dating                |                                       | Dete                       | Details           | Gest age         | 600           | T X                                                                                                    |
| No.                            | and there parts           |         |                       |                                       | 01.11.2009<br>01.02.2010 b | ared upon CRL     | 13w+1d<br>12w+2d | 06:08:2010    |                                                                                                    |
| Exam ID                        |                           | 316     |                       | Assigned                              |                            |                   | 13w+1d           |               |                                                                                                    |
| Sonographe                     | er                        |         | 0200000               | dating                                |                            |                   |                  |               |                                                                                                    |
| Demo Sono                      | ographer                  | ~       | General<br>Evaluation | Cardiac activity<br>Cord vessels: 3 v |                            |                   |                  |               |                                                                                                    |

- To get a preview of the report, click the **Report preview** button. It shows a preview of what your report will look like with any images and graphs you have added to it.
- To return to the reporting screen, select the **Form view** button.
- To edit a specific section of the exam text, click on the section header to open a pop-up of that section.

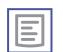

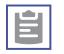

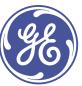

### **Complete a Report: Text Formatting**

| atient Info Message                                                                                                    | Patient Demographics              | O Medical History                                                                           | O P               | regnancy History 🥝 First Trim.   |                                                 | 🖉 First Trim. | Risk 🖬 🗖 | Images (20) | Graphs (3) | Documents (1) |
|----------------------------------------------------------------------------------------------------|-----------------------------------|---------------------------------------------------------------------------------------------|-------------------|----------------------------------|-------------------------------------------------|---------------|----------|-------------|------------|---------------|
| GE-DEMO                                                                                                    |                                   |                                                                                             | First Tri         |                                  | ir nn: 032469<br>Exam Date: 20<br>Report prelim |               |          | P           |            | 11            |
| 38.05.1984 (33 years) ↓<br>sams ↓<br># Patient data and history ↑<br># Obtetrics 20.01.2013<br>↓ VP 5 06 1st T. 20.01.2013 | Indication<br>Method<br>Pregnancy | Diabetes Mellitus<br>History of incompeter<br>Transabdominal ultras<br>Singleton pregnancy. | sound exam        |                                  |                                                 |               |          | -           |            | 2             |
| O New exam<br>Obstetrics 20.10.2013                                                                                        | Duting                            |                                                                                             | Date              | Details                          | Gest. age                                       | EDD           |          | 1.0         |            |               |
|                                                                                                    |                                   |                                                                                             |                   | ycle: irregular cycle            |                                                 | 01.06.2014    |          | B           |            |               |
| 💕 1st Trim. [13+6] 30.11.2013                                                                                              |                                   | External 20.<br>assessment                                                                  | 10.2013           | IA: 6 w + 6 d, by PCP Ultrasound | 11 w + 2 d                                      | 09.06.2014    |          |             |            |               |
| Invasive Proc. 01.12.2013                                                                                                  |                                   | U/S 20.                                                                                     | 11.2013 b         | used upon CRL                    | 13 w + 4 d                                      | 24.05.2014    |          |             |            |               |
| i i o o                                                                                                    |                                   | Assigned Datio                                                                              | -80               |                                  | 12 w + 3 d                                      | 01.06.2014    |          | 2 6         | 6          | 1 4           |
| Exam v                                                                                                    | General<br>Evaluation             | Cardiac activity:                                                                           | 1125 Januar       |                                  |                                                 |               |          | 2           | T          | *             |
| Exam 20.11.2013 ~                                                                                                    | Fetal Biometry                    | CRL 75,                                                                                     | .0 mm             | 98% 13w-6d Padock                |                                                 |               |          | 1000        | -          | 100           |
| Time 07:43 - 08:30                                                                                                    |                                   |                                                                                             | 8 mm 8,<br>60 bpm | 40% Nicolaides                   |                                                 |               |          | NOTE:       |            | 116 @         |
| Accession #7678677                                                                                                    | Fetal Anatomy                     | The following structure                                                                     |                   |                                  |                                                 |               |          | 100         |            | 6 2           |

- To change the formatting for specific text within a section, double-click the text and select the desired option from the formatting toolbar.
- To change the font color and background color of the selected text you can also use standard keyboard shortcuts such as CTRL+B to bold text, CTRL+I to Italicize text and CTRL+U to underline text.
- To save formatting changes to the report text, simply click the **Save** button.
- Note: formatting changes are only applied to the currently selected exam's report.

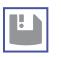

#### **Change Exam Status**

| New exam                                                                                                    | 1- 原稿業會(                                                                                                    |                   |               |                  |                 | _    |               | 8 4.       | 2×1 | 60 - W U                              |     |
|----------------------------------------------------------------------------------------------------|----------------------------------------------------------------------------------------------------|-------------------|---------------|------------------|-----------------|------|---------------|------------|-----|---------------------------------------|-----|
| Scan stated essage<br>Scan finished essage<br>Report started Report started Report preliminary<br>Ellen Report finisher | <ul> <li>Patient Demograph</li> <li>Indication</li> </ul>                                                                                                    | Estimation of j   |               |                  | gnancy History  | 0    | First Trim. U | Itratound  |     | Imag Graph Decumer                    |     |
| 29.03.1934 (31 years)                                                                                                   | History                                                                                                    |                   |               |                  |                 |      |               |            |     | 100 0000000                           |     |
| ins .                                                                                                    | and the second second s | Blood group: Rh r | egative.      |                  |                 |      |               |            |     |                                       |     |
| Obstetnics 01.02.2010                                                                                                   | Method<br>Device/Procedure                                                                                                    | Volusion E8       |               |                  |                 | liew | Good view     |            |     | 1 6 6 / 3                             |     |
| • New                                                                                                    | Pregnancy                                                                                                    |                   |               |                  |                 |      |               |            |     | Sop and                               | 1   |
| i i o o                                                                                                    | Number of<br>fetuses                                                                                                    | 1 v               |               |                  | Type of gesti   | tion | Singleton pro | egnancy    | *   |                                       |     |
| xam v                                                                                                    | Dating                                                                                                    |                   |               |                  |                 |      |               |            |     |                                       |     |
| xam 01.02.2010 ~                                                                                                    | Method of dating                                                                                                    | Date              | Details       |                  |                 |      | Gest. age     | 600        |     |                                       | 2   |
| ate                                                                                                    | <ul> <li>LMP</li> </ul>                                                                                                    | 01.11.2009 ~      | Cycle         | ~                | Cycle<br>length | d    | 13w+1d        | 08.08.2010 |     | 2 6 6 / 0                             | 1 B |
| ime 11:09 - :<br>coession 1st Trim, 9427                                                                                | े u/s                                                                                                    | 01.02.2010        | based<br>upon | CRL              |                 |      | 12 w + 2 d    | 14.08.2010 |     | T *                                   |     |
| xam ID 316                                                                                                    | Assigned dating                                                                                                    | Dating perform    | ned on 01.    | 02.2030, based o | n the LMP       |      | 13 w + 1 d    | 08.08.2010 |     | 1 1 1 1 1 1 1 1 1 1 1 1 1 1 1 1 1 1 1 | - O |
| onographer                                                                                                    | General Evaluat                                                                                                    | ion               |               |                  |                 |      |               |            |     |                                       |     |
| Demo Sonographer ~                                                                                                    | Cardiac activity                                                                                                    |                   |               |                  | Condom          | -    | 3 vessel cord |            | ~   |                                       | 1   |

- To change the exam status at any point, use the exam status toolbar at the top.
- Certain exam statuses can be assigned actions. For instance, when "Report finalized" is selected, it can be assigned to lock and electronically sign the exam.
- After changing the exam status, click the **Save and close patient record** icon in the upper left corner to return to the exam list.

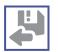

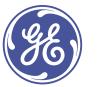

#### The remaining pages provide additional details on the following topics:

- VP Explorer Exam List
- ViewPoint 6 Tabs
- Navigation Toolbar
- Showing and Hiding Sections
- Entering Exam Information
- Estimating Gestational Age
- Images Tab

- 4D View
- Exporting Images
- Graphs Tab
- Report Preview
- Saving Records
- Additional Help/Contact

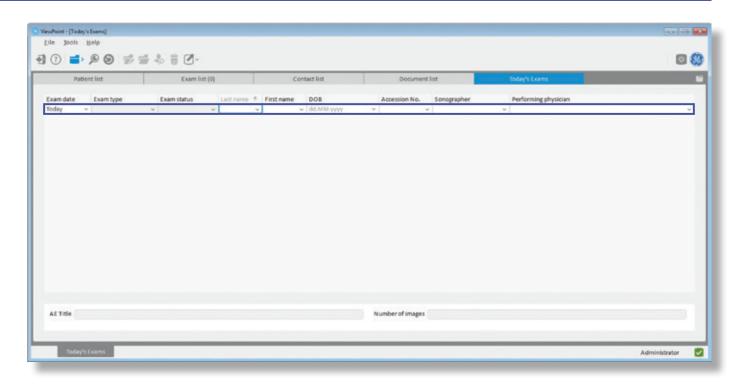

- Create your own search list tab based on any field in ViewPoint 6, for instance a list of all today's new exams.
- Example: this search tab filters the field where exams are from today's exam date.

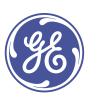

#### **ViewPoint 6 Tabs**

| atient lefo                  |                             |                                     | issage | O Dations Demonstra               | abire 👩           | Medical History           | Brancisco Mictory | 🕑 First Trim.     | (Iterational) |    | Laborate Phys. Canad                              | hs (4) Documents (1) |
|------------------------------|-----------------------------|-------------------------------------|--------|-----------------------------------|-------------------|---------------------------|-------------------|-------------------|---------------|----|---------------------------------------------------|----------------------|
| GE-DEN<br>WH<br>80.05.2984 ( |                             |                                     | rstage | Method<br>Device/Procedure        |                   | inal ultrasound           | View              | Good view         | Ontaround     |    | Images (21) Uraja                                 |                      |
| 1 1st Tri                    | Preg. (8+0)<br>im. [12+1] • | 20.10.201<br>20.16.201<br>20.11.201 | 3      | Pregnancy<br>Number of<br>fetuses | 1                 |                           | Type of gestation | Singleton pregnar | ιcγ           | v  | 1 6 6                                             |                      |
|                              | im. [13+6]<br>ive Proced_   | 30.11.203                           |        |                                   | Date              | De                        | talk              | Gest.age          | EDD           | 10 | C NUMP                                            | 11.15                |
| 150,000                      | ~                           |                                     |        | LMP                               | 25.08.2015        | Cycle: irregular cycle    |                   | 12 + 3 d          | 01.06.2014    |    |                                                   |                      |
| <b>ii</b>                    | <b>B</b> (                  | Ð                                   |        | External<br>accessment            | 20 10 2013        | GA: 6 w+6 d, by PCP UIt   | trasound          | 11 w + 2 d        | 09.06.2014    |    |                                                   | Same.                |
| Exam                         |                             |                                     |        | U/S                               | 20 11 2015        | based upon CRL            |                   | 13 w+4 d          | 24.05.2014    |    |                                                   | 100                  |
| subtype                      |                             |                                     | - 1 C  | Assigned dating                   | Dating performe   | d on 11/20/2013, based on | the LMP           | 12 w + 3 d        | 01.06.2014    |    | 1000                                              |                      |
| Exam                         | 20.11.2013                  |                                     |        | General Evaluat                   | tion              |                           |                   |                   |               |    | 2 0 0                                             |                      |
| Time                         | 07:43 - 0                   | 08:30                               | 10.0   | Cardiac activity                  | present           |                           | Cord vessels      |                   |               |    |                                                   | 14                   |
|                              | 87578677                    |                                     |        | Placenta                          | anterior          | ~                         | Amniotic fluid    | normal amount     |               | *  |                                                   |                      |
| Exam ID                      |                             |                                     | 10     | Fetal Biometry                    |                   |                           |                   |                   |               |    | No. Contraction of the International Section 2010 | 16                   |
| Sonographe                   |                             |                                     | -      | CRL                               | 75.0 mm           | 90% 13w 4d                | Hadlock           |                   |               | 10 |                                                   |                      |
| and the second               |                             |                                     |        | 8PD                               | 13,9 mm           | en                        | Hadlock           |                   |               |    | 100                                               | - C B                |
|                              | ographer, RDMS              |                                     | ~      | NT                                | 1,8 mm<br>160 bpm | 40%                       | Nextbillet        |                   |               |    |                                                   | COLOR STRATE         |

- The upper tab bar allows you to navigate between patient demographics and reporting details, as well as images and graphs.
- To exit split screen and switch to a single work area at any time, click the **Maximize** icon in the upper right of any section.

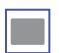

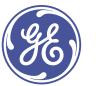

### **Navigation Toolbar**

| atient info                                                       |                             | Messa      | . 0 | Patient Demogra                   | phies 🥥                | Medical History            | Pregnancy History | 🕑 First Trim.     | Ultrasound |    | Images (21) | Graphs (4) Doc | uments (1) |
|-------------------------------------------------------------------|-----------------------------|------------|-----|-----------------------------------|------------------------|----------------------------|-------------------|-------------------|------------|----|-------------|----------------|------------|
| GE-DEI<br>WH                                                      | мо                          |            |     | lethod                            | Transabdom             | ninal ultrasound           | View              | Good view         |            | ~  |             | æ.             | 19         |
| 30.05.1984 (                                                      | 11 yeard                    |            |     |                                   | examination            | n ~                        |                   |                   |            |    |             | 6.61           | 6          |
|                                                                   | in Jean I                   |            | - P | regnancy                          |                        |                            |                   |                   |            |    |             |                |            |
| ams<br>all Obstetric                                              |                             | 20.10.2013 |     | Number of<br>fetuses              | 1 ~                    |                            | Type of gestation | Singleton pregnar | ю          | w. |             |                |            |
| Early I                                                           | Preg. (8+0)<br>im. (12+1) • | 20.10.2013 |     | ating                             |                        |                            |                   |                   |            |    | 1 6 6       |                | 1 0        |
|                                                                   | ive Proced_                 | 01.12.2013 | - 1 |                                   | Date                   | De                         | etails            | Gest. age         | 003        |    |             | -              |            |
|                                                                   | ~                           | _          | - 1 | LMP                               | 25.08.2015             | Cycle: irregular cycle     |                   | 12 w + 8 d        | 01.06.2014 |    |             |                |            |
| <b>1</b>                                                          | 8 0                         |            |     | External<br>assessment            | 20 10 2013             | GA: 6 w + 6 d, by PCP U    | brasound          | 11 w + 2 d        | 09.06.2014 |    | - m         | -              |            |
| Exam                                                              |                             | ~          |     | U/S                               | 20 11 2013             | based upon CRL             |                   | 13 w+4 d          | 24.05.2014 |    |             | 2063           |            |
| subtype                                                           |                             |            |     | Assigned dating                   | <b>Dating performe</b> | ed on 11/20/2013, based or | the LMP           | 12 w + 3 d        | 01.06.2014 |    |             |                |            |
|                                                                   | 20.11.2013                  | *          | G   | eneral Evaluat                    | tion                   |                            |                   |                   |            |    | 2 0 0       | 2              | / 0        |
|                                                                   |                             |            |     | Cardiac activity                  | present                |                            | Cord vessels      |                   |            |    | ~           |                |            |
| date                                                              | 07543 - 0                   | 8:30       |     |                                   |                        |                            | Amniotic fluid    | normal amount     |            | ~  |             | 1 1            | -          |
| date<br>Time<br>Accession                                         | 07:43 . (<br>87678677       | 06:30      |     | Placenta                          | anterior               |                            |                   |                   |            |    |             |                | 15.24      |
| date<br>Time<br>Accession<br>No.                                  |                             |            | E   |                                   |                        |                            |                   |                   |            |    | 200         | -              | 10-10      |
| Exam<br>date<br>Time<br>Accession<br>No.<br>Exam ID<br>Sonographe | 87678677                    | 8:30       |     | Placenta<br>etal Biometry<br>(A). |                        | 90% 13+44                  | Hadhack           |                   |            |    |             | 1              | (6. a      |

- In the left toolbar, you navigate within a patient's record. To hide this toolbar, click the icon in the upper left.

- The top box shows basic patient information.
- The middle box is the Exam list view which allows you to view any past exams associated with the patient.
- The lower box provides any notes and patient alerts, exam details, selected contacts, and the form content.

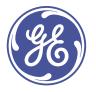

GE Healthcare  $\cdot$  ViewPoint 6  $\cdot$  Additional Detailed Topics  $\cdot$  Navigation Toolbar

#### **Navigation Toolbar**

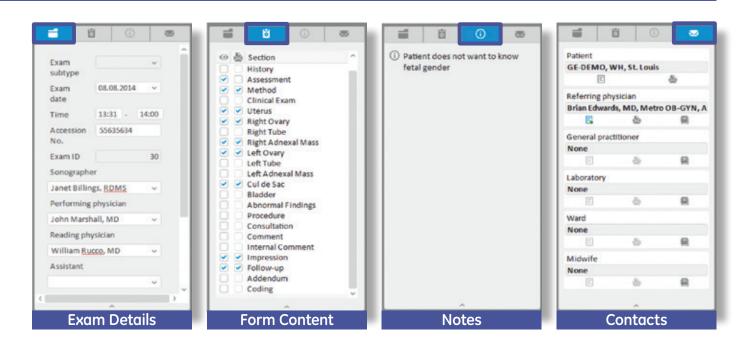

- The lower left section of the navigation panel has several tabs to show additional details.
- Exam details tab shows details relevant to that particular exam including exam date and time, accession number, and persons involved with the exam.
- Form Content tab shows the sections of the exam, which appear in the reporting screen and on a final report. You can set these as a default or change them on the fly.
- Notes tab shows any notes or alerts related to the exam. For example, missing information or information that could have been changed incorrectly.
- Contacts tab shows related contacts such as a referring physician or laboratory where a report may need to be provided. You can select persons from pre-loaded contacts.

## Showing and Hiding Sections

| Eile Edit View Jools Help            | 2- In III X 8                               | 0 @- C           | - E &- E                    | <u>L</u>          | ⊞ _                | - 12               | 2×1      |                                                                                                    | ~ 0      |
|--------------------------------------|---------------------------------------------|------------------|-----------------------------|-------------------|--------------------|--------------------|----------|----------------------------------------------------------------------------------------------------|----------|
| tient Info Message                   | S Patient Demograph                         | ics 📀 Media      | cal History 😔 Pregnan       | cy History 📀 Firs | Trim, Ultrasound   | 🥏 First Trim, Risk | ti ti in | ages Grap                                                                                                    | Documen_ |
| GE-DEMO<br>WH                        | Indication                                  | This is the repo | diate and a                 |                   |                    |                    | . 1      |                                                                                                    |          |
| 30.05.1984 (31 years)                |                                             | This is the repo | et text example             |                   |                    |                    | ÷        |                                                                                                    | the file |
| eccorate for Assault                 | Method                                      |                  |                             |                   |                    |                    |          |                                                                                                    |          |
| artis                                | Device/Procedure                            | Transabdomina    | I ultrasound                | View              | Good view          |                    |          |                                                                                                    | +        |
| Obsternes         20.19.2013         | Pregnancy<br>Number of<br>fetuses<br>Dating | examination      |                             | Type of gestation | Singleton pregnanc | Y                  | -        |                                                                                                    |          |
| di Section                           |                                             | Date             | De                          | talk              | Gest. age          | 100                |          | -                                                                                                    | 200      |
| Indication                           | LMP                                         | 25.08.2013       | Cycle: irregular cycle      |                   | 12 = +3 d          | 01.06.2014         |          | A STATE OF THE OWNER OF THE OWNER OF THE OWNER OF THE OWNER OF THE OWNER OF THE OWNER OF THE OWNER OF THE OWNER |          |
| History                              | External assessment                         | 20 10 2015       | GA: 6 w + 6 d, by PCP Ultra | sound             | 11 w + 2 d         | 09.06.2014         |          |                                                                                                    |          |
| Pregnancy History<br>Fetal Lab Tests | U/5                                         | 20 11 2018       | based upon CRL              |                   | 13 w+4 d           | 24.05.2014         | 2        | 00                                                                                                    | 10       |
| Maternal Assessment                  | Assigned dating                             | Dating performed | on 11/20/2013, based on the | LMP               | 12 w+3 d           | 05.06.2054         |          | 77                                                                                                    | 46       |
| Method     Pregnancy     Dating      | General Evaluation                          | m                |                             |                   |                    |                    |          |                                                                                                    |          |
| General Evaluation                   | Cardiac activity                            | present          | *                           | Cord vessels      |                    |                    | -        | 1000                                                                                                    | 20 700   |
| <ul> <li>Fetal Biometry</li> </ul>   | Placenta                                    | anterior         | ¥                           | Amniotic fluid    | normal amount      |                    | - E      |                                                                                                    | 100      |
| Fetal Anatomy<br>Fetal Doppler       | Fetal Biometry                              |                  |                             |                   |                    |                    |          | 5 a 7                                                                                                    |          |

The form section allows you to display or hide any sections of the available report:

- The left column of boxes shows sections displayed on the report screen.
- The right column of boxes shows sections displayed in the report.
- To hide any section from the reporting screen or displayed report, deselect the check box. The check box can be re-checked at any time to add the section back.

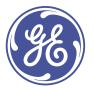

GE Healthcare · ViewPoint 6 · Additional Detailed Topics · Showing and Hiding Sections

| atient Info Message                                                                                                    | O Patient Demogra       | phics C                                 | Medical History       | Pregnancy History                | First Trim, Ultrasound |    | Images (21) Graph                                                                                                    | s (4) Documents (1)                                                                                                    |
|----------------------------------------------------------------------------------------------------|-------------------------|-----------------------------------------|-----------------------|----------------------------------|------------------------|----|----------------------------------------------------------------------------------------------------|----------------------------------------------------------------------------------------------------|
| GE-DEMO                                                                                                    | General Evaluat         | ion                                     |                       |                                  |                        | -  | 1 Texa                                                                                                    | in the second                                                                                                    |
| WH                                                                                                    | Cardiac activity        | present                                 | ~                     | Cord vessels                     |                        |    |                                                                                                    | Chen and                                                                                                    |
| 30.05.1984 (31 years)                                                                                                    | Placenta                | anterior                                |                       | Amniotic fluid                   | normal amount          | ~  |                                                                                                    | 100                                                                                                    |
| kams                                                                                                    | Fetal Biometry          |                                         |                       |                                  |                        |    |                                                                                                    |                                                                                                    |
| Obstetrics 20.10.2013     Carly Preg. [8+0] 20.10.2013     Sat Time. [12+1]      X0.11.2013     Ist Trim. [13+6] 30.11.2013 | CRL<br>BPO<br>NT<br>FHR | 75,0 mm<br>13,9 mm<br>1,8 mm<br>160 bpn | 4%                    | Hadisck<br>Hadisck<br>Nicelaides |                        |    | 1 0 0                                                                                                    | / 0                                                                                                    |
| Invasive Proced 01.12.2013                                                                                                  | Other                   |                                         |                       |                                  |                        |    |                                                                                                    |                                                                                                    |
| <b>i</b> 0 0                                                                                                    | Fetal Anatomy           |                                         |                       |                                  |                        |    |                                                                                                    | and the second                                                                                                    |
| P 💩 Section                                                                                                    | Cranium                 |                                         |                       | GI tract                         |                        |    |                                                                                                    | 1                                                                                                    |
| Indication                                                                                                    | Face                    |                                         | normal                | Urogenital tract                 |                        | ~  | S                                                                                                    | ALC: NOT                                                                                                    |
| History                                                                                                    | Neck                    | visualize                               | details               | Spine                            | visualized             | ~  |                                                                                                    |                                                                                                    |
| Pregnancy History<br>Fetal Lab Tests                                                                                        | Heart                   | visualize                               | abnormal              | Arms                             |                        | ~  | 2 8 8                                                                                                    | 101                                                                                                    |
| Maternal Assessment                                                                                                    | Thorax                  |                                         | suboptimal            | Legs                             |                        | Ψ. | T T                                                                                                    | 15                                                                                                    |
| Method     Pregnancy                                                                                                    | Abdom, wall             | visualize                               | visualized            | Skeleton                         |                        | ~  |                                                                                                    | ~                                                                                                    |
| Dating                                                                                                    |                         |                                         |                       | Gender                           |                        |    | 1000                                                                                                    | (A) (A) (A) (A) (A) (A) (A) (A) (A) (A)                                                                                                    |
| General Evaluation                                                                                                    |                         |                                         | not examined          | Wants to know                    | • yes O no             |    |                                                                                                    | -a (6. a                                                                                                    |
| <ul> <li>Fetal Biometry</li> <li>Fetal Anatomy</li> </ul>                                                                   | 2004 (Automatica)       |                                         | not visualized        | gender                           |                        |    |                                                                                                    |                                                                                                    |
|                                                                                                    | Impression              |                                         | documented previously |                                  |                        |    | and the second second se | 100 C 100 C |

- To fill in exam details, use the customized drop down menus.
- Select the statements to be included.

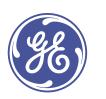

#### **Entering Exam Information**

| tient info Message                             | Patient Demog             | raphics 🥥 Medical History 🖉 Pregnancy History 🕑 First Trim. Ultrasound                                                                                                    |   | (mages (21) Graphs (4) Documents (1) |
|------------------------------------------------|---------------------------|----------------------------------------------------------------------------------------------------|---|--------------------------------------|
| GE-DEMO<br>WH                                  | Other                     | Urinary bladder appearance: visualized.<br>Stomach appearance: visualized.                                                                                                    | - |                                      |
| 10.05.1984 (31 years)                          | Maternal Stru             | ctures                                                                                                    |   | 100 M                                |
| ams                                            | Cervix                    | Normal.<br>Approach - Transvepinal.<br>Funneling skent.                                                                                                    |   | A REAL                               |
| Obstetrics 20.10.2013<br>20.10.2013 20.10.2013 | Right Overy<br>Left Overy | Normal.<br>Normal                                                                                                    |   | 1 8 8 / 9                            |
|                                                | Other                     |                                                                                                    |   | And the second second second         |
|                                                | Comment                   | The patient was aware that the procedure can exclude genetic syndromes or chromosomal<br>disorders but it does not guarantee a healthy baby                                                                                                    |   | - 0.                                 |
|                                                | Impression                |                                                                                                    |   |                                      |
|                                                |                           | Mon                                                                                                    |   | 2 6 6 / 0 /                          |
|                                                | Follow-up                 | Menodocoust effective and the program of the program of the progra |   | D T *                                |

- Some fields are free text fields where you can type any phrases.
- The Type Ahead feature will highlight any options from the existing drop down menu that may apply. You also can free type the entire phrase if it is not listed in a drop down.

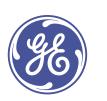

GE Healthcare  $\cdot$  ViewPoint 6  $\cdot$  Additional Detailed Topics  $\cdot$  Entering Exam Information

| atient info     |                                                    | Message                                                  | O Patient Demograp                  | hics 📀 M                                                      | edical Histo             | y O                                             | Pregnancy History                                  | 🕝 First Trim, Ultrasou |   | Images (11) | Graphs (6) Doc | uments (0) |
|-----------------|----------------------------------------------------|----------------------------------------------------------|-------------------------------------|---------------------------------------------------------------|--------------------------|-------------------------------------------------|----------------------------------------------------|------------------------|---|-------------|----------------|------------|
| GE-DEI          | мо                                                 | •                                                        | General Evaluation                  | on                                                            |                          |                                                 |                                                    |                        |   |             | No.            | 11         |
| WH              |                                                    |                                                          | Cardiac activity                    |                                                               |                          | ~                                               | Cord vessels                                       |                        |   |             |                | - 10       |
| 30.05.1984 (    | (31 years)                                         |                                                          | Placenta                            |                                                               |                          | ~                                               | Amnietic fluid                                     |                        | ~ |             |                |            |
| Li ams          | n                                                  |                                                          | Fetal Biometry                      |                                                               |                          |                                                 |                                                    |                        |   |             | s. 10-1        |            |
| af 1st Tri      | Preg. [8+0] 20<br>im. [12+3] 20<br>im. [13+6] ~ 10 | L10.2013<br>L10.2013<br>L11.2013<br>L11.2013<br>L12.2013 | CRL<br>BPD<br>OFD<br>HC<br>NT<br>AC | 76,0 mm<br>26,0 mm<br>33,0 mm<br>89,0 mm<br>2,0 mm<br>78,0 mm | 29%<br>70%<br>73%<br>29% | 13 m 54<br>34m 54<br>34m 34<br>34m 34<br>34m 34 | Hadlock<br>Hadlock<br>Jeanty<br>Hadlock<br>Hadlock |                        |   | 1 6 1       | 0 0 0 0        | / 9 8      |
| 1               | 0                                                  |                                                          | Other                               |                                                               |                          |                                                 |                                                    |                        | ~ |             | 1              |            |
|                 |                                                    | ~                                                        | Fetal Anatomy                       |                                                               |                          |                                                 |                                                    |                        |   |             | - 19 M         |            |
| Exam<br>subtype |                                                    | *                                                        | Cranium                             |                                                               |                          | ~                                               |                                                    |                        | ~ |             |                | 12         |
| Exam            | 30.11.2013                                         |                                                          | Face                                |                                                               |                          | ~                                               | Urogenital tract                                   |                        |   |             |                | 1.         |
| date            | PV-11-5V12                                         |                                                          | Neck                                |                                                               |                          | ~                                               | Spine                                              |                        | ~ | 2 6 6       | 6 I            | 1 3 8      |
| Time            | 10:11 - 11:0                                       | 0                                                        | Heart                               |                                                               |                          | ¥                                               | Arms                                               |                        | ٣ |             | TA             | F          |
| Accession       | 67768789                                           |                                                          | Thorax                              |                                                               |                          | ~                                               | Legs                                               |                        | ~ |             |                |            |
| No.             |                                                    |                                                          | Abdom, wall                         |                                                               |                          | ~                                               | Skeleton                                           |                        | ~ |             | 10.00          | -          |
| Exam ID         |                                                    | 60                                                       |                                     |                                                               |                          |                                                 | Gender                                             | ŵ.                     |   |             | 1000           | -          |
| Sonographe      | er                                                 |                                                          |                                     |                                                               |                          |                                                 | Wants to know                                      | O yes O no             |   | 1000        | 1000           | 100        |
|                 | ographer                                           | ~                                                        |                                     |                                                               |                          |                                                 | gender                                             |                        |   | 199220      | 1000           |            |

- Report sections that are underlined have additional detail screens available for use.
- To open the additional details screen for a report section, click the underlined words.

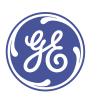

GE Healthcare  $\cdot$  ViewPoint 6  $\cdot$  Additional Detailed Topics  $\cdot$  Entering Exam Information

| atient info   | Messaj                                            | e Patient Demo | praphics | 0    | Aedical History | 0   | regnancy History | 🕑 Firs | t Trim.         | . Ultrasound |    | Images (11) Graphs (6) Documents (0)                                                                                                    |
|---------------|---------------------------------------------------|----------------|----------|------|-----------------|-----|------------------|--------|-----------------|--------------|----|----------------------------------------------------------------------------------------------------|
| GE-DEN<br>WH  | MO                                                | GS mean        |          | ) mm |                 |     | GS Size          |        |                 |              | mm |                                                                                                    |
| 80.05.1984 (1 | (81 years)                                        | CRI            | 76,0     | mm   | 13w 5d          | 39% | NT               | 2,0    | mm              |              |    |                                                                                                    |
|               |                                                   | BPD            | 26,0     | mm   | 14w 4d          | 70% | Cerebellum tr    |        | mm              |              |    | 1 1 1 1 1 1 1 1 1 1 1 1 1 1 1 1 1 1 1                                                                                                    |
| karns         |                                                   | OFD            | 33,0     | mm   | 14w 3d          | 73% | IT               |        | mm              |              |    |                                                                                                    |
| Costetrics    | cs 20.30.2013<br>Preg. [8+0] 20.10.2013           | но             | 89,0     | mm   | 14w 0d          | 29% | Nasal bone       |        | mm              |              |    |                                                                                                    |
| 💕 1st Trin    | im. [12+3] 20.11.2013                             |                |          |      |                 |     | Facial angle     |        | •               |              |    | 1 8 8 0 0 0 / 0                                                                                                    |
|               | im. [13+6] 		 30.11.2013<br>ive Proced 01.12.2013 | TAD            |          | mm   |                 |     | Trunk area ell.  |        | ont             |              |    |                                                                                                    |
|               | ~                                                 | APAD           |          | mm   |                 |     | Trunk area rect. |        | cm <sup>8</sup> |              |    | and the second second se                                                                                                    |
| -             | 8 0 8                                             | AC             | 78,0     | mm   | 14w 2d          | 70% |                  |        |                 |              |    | 10 TO 10                                                                                                    |
| Exam          | ~                                                 | Bladder mean   |          | mm   |                 |     | Bladder          |        |                 |              | mm |                                                                                                    |
| subtype       |                                                   |                |          |      |                 |     | ap/tr/long       |        |                 |              |    | ALC: NO ALC: NO ALC: N |
| Exam<br>date  | 30.11.2013 ~                                      | Humerus        |          | mm   |                 |     | Femur            |        | mm              |              |    | 2 8 8 / 9                                                                                                    |
| Time          | 10:11 - 11:00                                     | Radius         |          | mm   |                 |     | Tibia            |        | mm              |              |    |                                                                                                    |
|               | 67768789                                          | Uina           |          | mm   |                 |     | Fibula           |        | mm              |              |    | T X                                                                                                    |
|               |                                                   | FHR            |          | bpm  |                 |     | AF MVP           |        | om              |              |    |                                                                                                    |
| No.           |                                                   |                |          |      |                 |     |                  |        | -               |              |    |                                                                                                    |
|               | 60                                                | Other          |          |      |                 |     |                  |        |                 |              |    |                                                                                                    |

- A report screen will pop up with additional details available for reporting. This screen includes measurements populated from the ultrasound study.
- Some detail screens provide a place to provide additional comments and observations using drop down menus and free text boxes.
- Any details filled in on these pop ups will be summarized in the text box on the main screen once the pop up is closed.

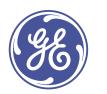

Entering Exam Information

GE Healthcare  $\cdot$  ViewPoint 6  $\cdot$  Additional Detailed Topics  $\cdot$ 

| atient info      |                        | Message | Patient Demogra                   | phics 📀 1      | Aedical H     | istory     | O Pr    | egnancy Hi      | story   | 🕝 🛛 First Trie | s. Ultrasound |    | Images (7) | Graphs (12) | Documents (0) |
|------------------|------------------------|---------|-----------------------------------|----------------|---------------|------------|---------|-----------------|---------|----------------|---------------|----|------------|-------------|---------------|
| Brown<br>Ellen   |                        | Î       | Indication                        | Estimation of  | pestationa    | il age.    |         |                 |         |                |               |    |            |             |               |
| 29.08.1984 (     | (II years)             |         | General History                   | Blood group Bh | vegative.     |            |         |                 |         |                |               |    |            | 3           |               |
| Obstetric ONew 6 | im. [12+2] 🛛 👻 01.02.3 |         | Method<br>Device/Procedure        | Voluson E8     |               |            | v       |                 | View    | Good view      |               | v) | 1 6        | 6           | / 3           |
| o New            | 8 0                    |         | Pregnancy<br>Number of<br>fetuses | 1              |               |            |         | Type of ge      | station | Singleton pro  | gnancy        | *  |            |             |               |
| Exam             |                        | -       | Dating                            |                |               |            |         |                 |         |                |               |    |            | · · ·       | - CO          |
| subtype          |                        |         | Method of dating                  | Date           | Details       |            |         |                 |         | Gest. age      | EDD           |    |            | (27) I      | Sec. 1        |
| Exam<br>date     | 01.02.2010             | *       | O LMP                             | 01.11.2009 ~   | Cycle         |            | ~       | Cycle<br>length | d       | 13 w + 1 d     | 08.08.2010    |    | 2          | 6           | 1 0 1         |
| Time             | 11:09 - :              | - 11    | <ul> <li>u/s</li> </ul>           | 01.02.2010     | based<br>upon | CRL        |         |                 |         | 12 w + 2 d     | 14.08.2010    |    | 2          | T           | *             |
| Accession<br>No. | 1st Trim, 9427         |         | Assigned dating                   | Dating perform | med on 01     | 02.2010, 8 | ased or | ultrasoun       | d (CRL) | 12 w + 2 d     | 14.06.2010    |    | and a      | 10.40       | 100           |
| Exam ID          |                        | 316     | General Evaluat                   | tion           |               |            |         |                 |         |                |               |    |            | 📣 🏟         | 1             |
| Sonographe       |                        |         |                                   |                |               |            |         |                 |         |                |               |    |            |             |               |

- In the Dating section, you find information of the dating.
- If a previous scan was done in the pregnancy, dating information remains.
- If this is the first scan or you want to change dating information, select **Dating** to open a pop up with more information.

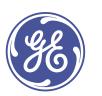

Estimating Gestational Age

GE Healthcare  $\cdot$  ViewPoint 6  $\cdot$  Additional Detailed Topics  $\cdot$ 

| utient Info                     |                          | Message | Patient Demo          | graphics 📀    | Medical Hist     | kory O P      | regnancy History | 0.0 | rst Trim. Ultras | ound       |   | Images (7)         | Graphs (12) | Documents (0)                                                                                                    |
|---------------------------------|--------------------------|---------|-----------------------|---------------|------------------|---------------|------------------|-----|------------------|------------|---|--------------------|-------------|----------------------------------------------------------------------------------------------------|
| Brown<br>Ellen<br>29.03.1994 (8 | II years)                | Î       | Indication<br>History | Estimation    | of gestational i | aget.         |                  |     |                  |            |   |                    | X           |                                                                                                    |
| xerts.                          |                          |         | Dating                | 1             |                  |               |                  |     |                  |            | 0 |                    |             | A h                                                                                                    |
| I Obstetrics                    | 01.02                    | 2010 -  | Method of<br>dating   | Date          | Details          |               |                  |     | Gest. age        | EDD        |   |                    |             |                                                                                                    |
| O New er                        | n. [12+2] - 01.02<br>x8m | 2010    | O LMP                 | 01.11.2009 ~  | Cycle            |               | Cycle<br>length  | d   | 13 w + 1 d       | 08.08.2010 |   | 1 0                | <b>A</b>    | 1 3                                                                                                    |
| O New                           |                          |         | Conception            | dd.MM 🛩       | Conception       | ~             | Ovulation        |     |                  |            |   |                    |             | No. of the local division of the local division of the local divis |
| <i>i</i>                        | 0                        |         | Caternal assessment   | dd.MM 👻       |                  | mm            | GA               |     |                  | dd.MM •    |   |                    |             |                                                                                                    |
|                                 |                          |         |                       |               | by               |               |                  |     |                  |            | _ |                    |             |                                                                                                    |
| Exam<br>subtype                 |                          | -       | • u/s                 | 01.02.2010    | based upon       | CRL           | Method           | ŭ   | 12w+2d           | 14.08.2010 |   |                    | <b>3</b>    | 1                                                                                                    |
| Exam<br>date                    | 01.02.2010               |         | Assigned dating       | Dating perfor | med on 01.02.2   | 010, based on | ultrasound (CRL) |     | 12 w + 2 d       | 14.08.2010 |   | 2                  | 6           | 1 3                                                                                                    |
| Time                            | 11:09 - :                |         |                       |               |                  |               |                  |     |                  |            |   | 0                  | T           | *                                                                                                    |
| Accession<br>No.                | 1st Trim. 9427           |         |                       |               |                  |               |                  |     |                  | Close      | - | 1                  | 159765      | 124                                                                                                    |
| Exam ID                         |                          | 316     | General Evalu         | ation         |                  |               |                  |     |                  |            |   |                    | 🔬 🎼         | NR NO                                                                                                    |
| Sonographer                     |                          |         | Cardiac activit       |               |                  |               | Cord vessels     |     |                  |            |   | Contraction of the | LOS .       | 100                                                                                                    |
| Demo Sonog                      | prapher                  | ~       | Car and a const       | 2             |                  |               | Amniotic fluid   |     |                  |            |   | Life 1             | 10000       | 57                                                                                                    |

- Determine the most appropriate criteria for dating.
- Select corresponding radio button for "Method of dating".

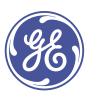

GE Healthcare  $\cdot$  ViewPoint 6  $\cdot$  Additional Detailed Topics  $\cdot$  Estimating Gestational Age

#### ICC. DOM: NO Elle Edit View Tools Help 5 62 \$ °a 08 FD-C- 0 181 Report preliminary ~ (Ba D . Pregnancy History Graphs (15) Patient Demographics O Medical History 0 2nd / 3rd Trim, US Documents i nt exam: 10.01.2014 09:53:58 2nd / 3rd T Compared ex 0 00 1005 512-11 00 Dallais 11 03.06.2014 10:54:00 Pregnancy Outcome 26.03.2014 18:13:57 Fetal Wellbeim 13.02.2014 17:46:04 Growth Scar 0.01 2014 09:53:58 2nd / 3rd Trin 1.12.2013 18:28:18 Invasive Pri 11,2013 10:11:00 1st Trim 01.2013 13:49:00 VP 5 OR 1st Trim, Fa Patient list (8) ~ Administrator

- The Image Compare feature allows you to compare images from different studies from the same patient.
- Select the **Compare** button.
- Your currently selected exam will appear on the left side. Use the drop down to select the exam you would like to compare.
- You can scroll through images and change image settings in compare mode as well.

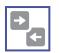

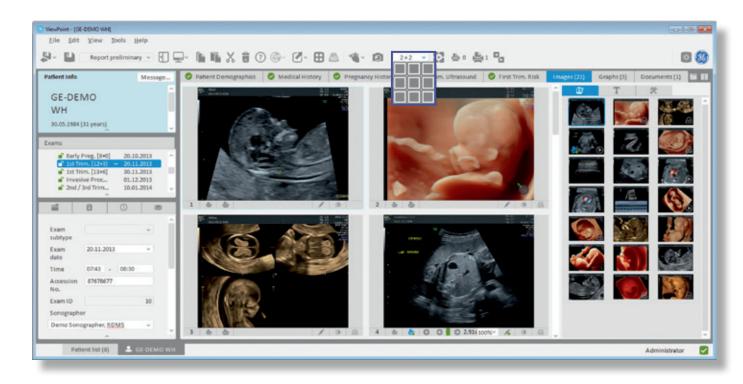

- The Images tab allows you to view all your ultrasound images.
- You can re-arrange the order of images by dragging and dropping them to where you would like them to go in the images tab on the right.
- Change the layout using the buttons in the upper toolbar:
- Change the layout of images (2x2, 3x3, 4x3 etc.) using the drop down menu.
- Play all cine clips at the same time using the **play all** button.

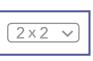

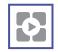

29

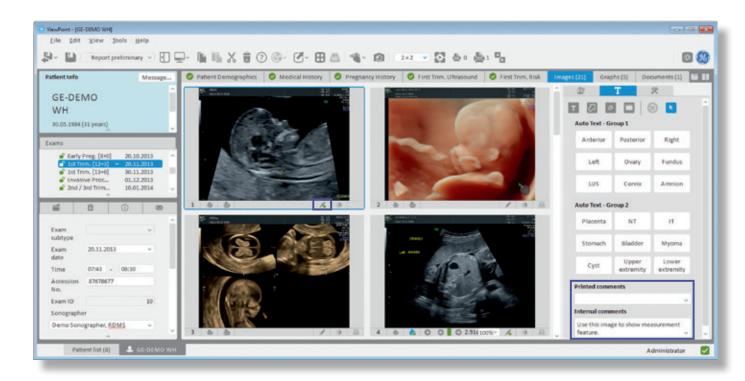

- In the Annotations tab, you can add keywords or free type in annotations. You can place arrows and a black box over any part of the image.
- You also access the annotations by clicking the **Pen** button in the lower right corner of an image.
- You can add comments and search terms in the Comments section. You can search for these terms in the VPExplorer.
- Printed comments appear on a final report, internal comments are seen only within ViewPoint.

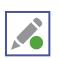

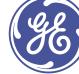

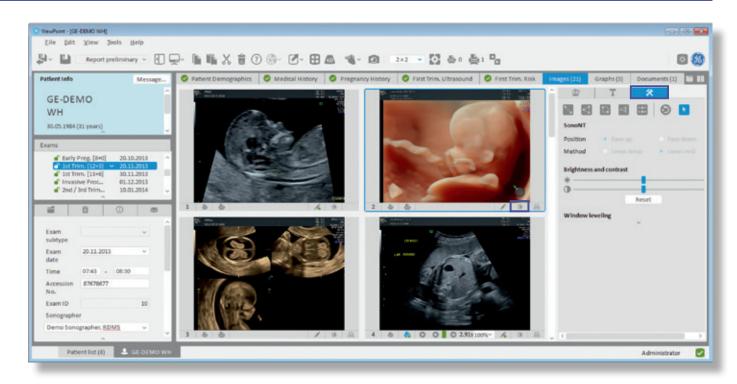

- In the Image tools tab, you can adjust brightness and contrast of an image, perform a SonoNT<sup>™</sup> measurement, and measure on images.
- You can also access the Image tools tab by clicking the brightness button in the lower right of the image.
- Measurements are available for a straight line, multi-point shape, ellipse/circle, angle and SonoNT™.

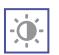

GE Healthcare · ViewPoint 6 · Additional Detailed Topics · Images Tab

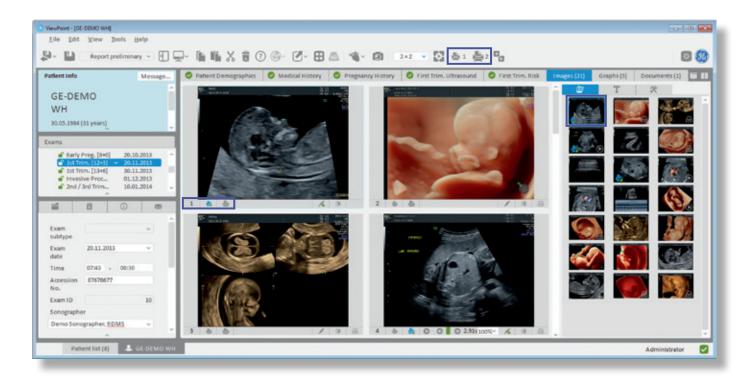

- To display images or graphs on a report, click the **Print** buttons in the lower left of the image you wish to print. The small printer for a small image, the large printer for a large image. The button has a checkmark when selected.
- Your selections will be noted in the upper right printer icons to let you know how many of each size you have added to the report, as well as on the images in the Images tab.

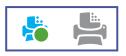

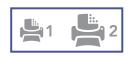

GE Healthcare · ViewPoint 6 · Additional Detailed Topics · Images Tab

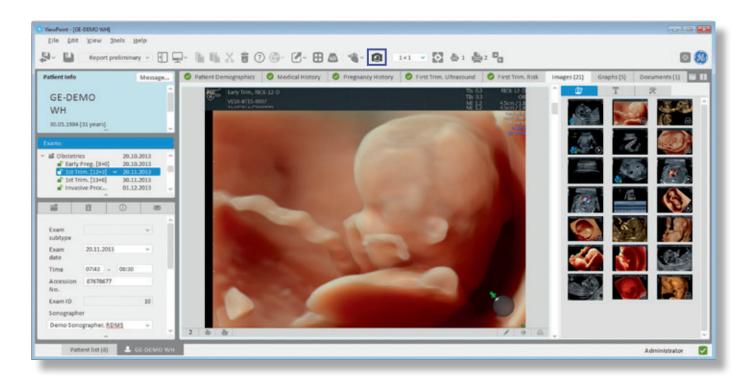

• Create a snapshot of an image or multi-frame by using the **Snapshot** button in the upper toolbar.

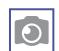

• This will add another image to your gallery that can be sent on to a PACS system. For instance, if you change the brightness and want to save that as a separate image.

## 4D View

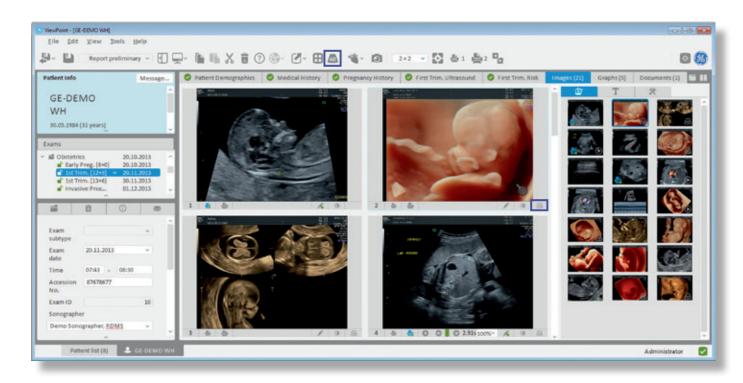

- Volumes transferred during the exam will display a volume button in the lower right corner of the image.
- Click the Switch to 4D View button on the image or in the utilities toolbar to open 4D View for post processing capabilities (4D View license required).

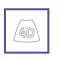

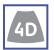

GE Healthcare · ViewPoint 6 · Additional Detailed Topics · 4D View

### 4D View

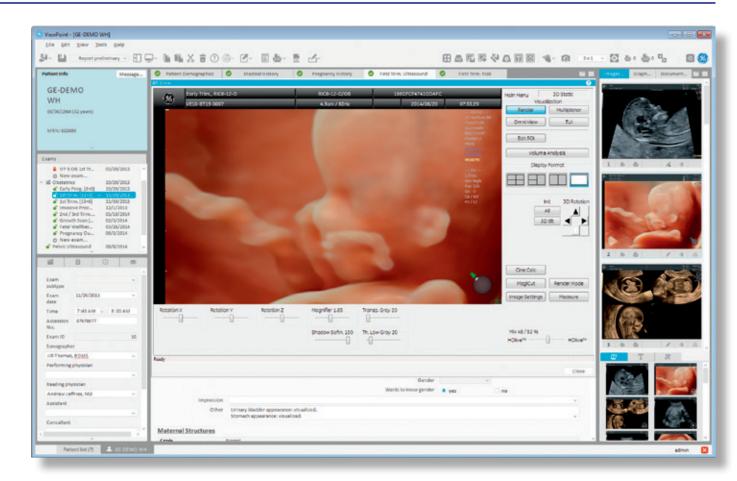

- 4D View opens as a plug-in within ViewPoint 6.
- Move from volume to volume by selecting other volumes in the gallery.

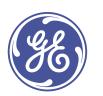

#### 4D View

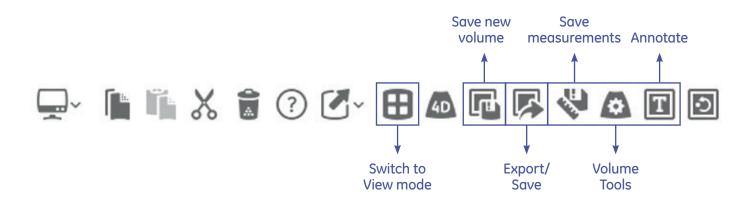

- The 4D View toolbar allows you to:
  - Save a snapshot image of a volume to the gallery
  - Export or save an image or volume
  - Re-measure, use other volume calculation tools or annotate on a volume
- To exit 4D View and return to the image gallery, either click the **Close** button, select a 2D image from the gallery or click the **Switch to View mode** icon.

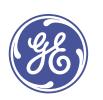

GE Healthcare · ViewPoint 6 · Additional Detailed Topics · 4D View

#### **Exporting Images**

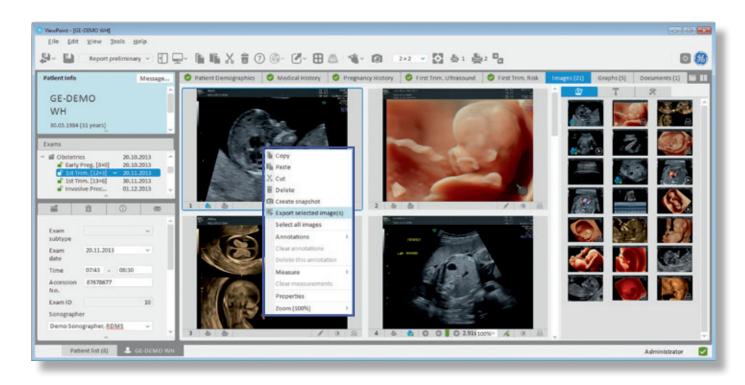

• To export images, select the images you want to export, right click, and select Export selected image(s).

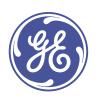

GE Healthcare · ViewPoint 6 · Additional Detailed Topics · Exporting Images

| Export Images - Selected In                                                | nages: 1                                                                                                    | 0                           | Export Images - Selecter                                                    | d images: 1                                                                                                    |                                                                   |
|----------------------------------------------------------------------------|----------------------------------------------------------------------------------------------------|-----------------------------|-----------------------------------------------------------------------------|----------------------------------------------------------------------------------------------------|-------------------------------------------------------------------|
| Look in:                                                                   | 🚢 cA                                                                                                    | - 0 0 0 🛤 🔳                 | Look in:                                                                    | <b>≧</b> c/                                                                                                    | - 0 0 0 🛤 🗉 🛛                                                     |
| Desktop<br>Pictures<br>Programs<br>Mr Computer<br>Ver Windows7 (C:)<br>D : | Name admig ChentLogDirectory CcommoDocFolder GEHC GUID ID ID ID ID ID ID ID ID ID Id Cos UTS UTS UTS UTS UTS UTS UTS UTS UTS UTS |                             | Desktop<br>Pictures<br>Programs<br>My Computer<br>Rev. Windows 7 (C.)<br>D: | Name admig CilentLogDirectory CommonDocFolder GENC GUID IntegeVault Intel Intel Inte |                                                                   |
| File name 04032016                                                         |                                                                                                    |                             | File name 04032016                                                          |                                                                                                    |                                                                   |
| File type Clinical *.DCN                                                   |                                                                                                    | - Image format UPEG (*.jpg) | File type Anonymice                                                         | d Presentation: *.MP4 or image file                                                                                                    | (s) Image format JPEG (*.jpg) ~                                   |
| Anonymized P<br>Cimcal: 500                                                | ".AFP4 or image file(s)<br>resentation: ".MP4 or image file(s)                                                                   | Export Cancel               |                                                                             |                                                                                                    | Adjust the outlined box in the image to mask out patient details. |
|                                                                            |                                                                                                    |                             |                                                                             |                                                                                                    | Export Cancel                                                     |

- Select the location where you would like to export the images to, as well as the file type:
  - JPG (photo) and MP4 (video file for cine clips)
  - DCM DICOM file for clinical use
- If you select "Anonymized presentation", adjust the black bar to cover any patient information. This black bar will appear in the same place on every image you export.

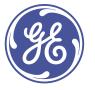

# **Graphs Tab**

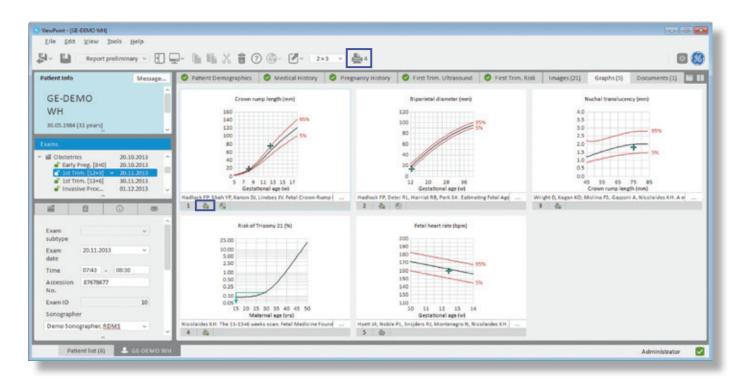

- In the Graphs tab, you can select graphs to add to your reports.
- Graphs can be configured to be selected for a report by default, or by selecting the **Print** icon in the lower left of the graph.
- The printer icon at the top shows how many graphs are displayed on the report.

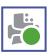

|--|

GE Healthcare  $\cdot$  ViewPoint 6  $\cdot$  Additional Detailed Topics  $\cdot$  Graphs Tab

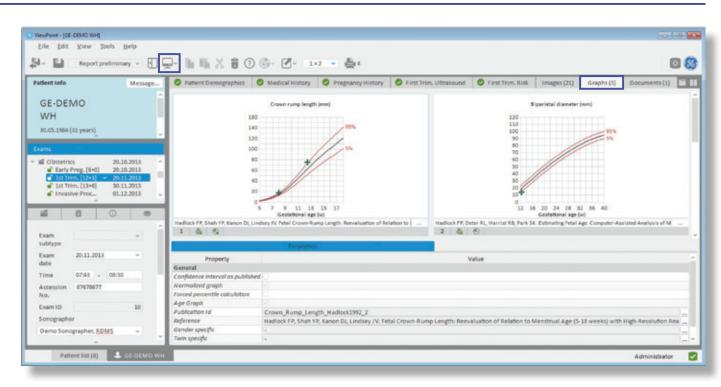

• To show graph information, select the **Show utilities area** icon at the top of the toolbar.

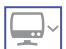

• Graph information shows properties of each graph including authors and settings.

#### **Report Preview**

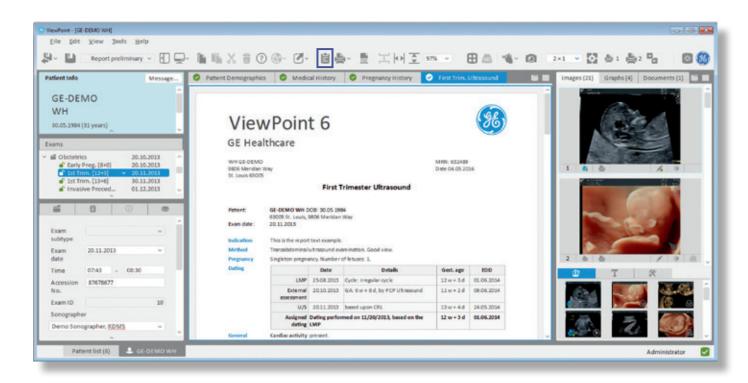

- The **report preview** button shows a preview of what your report will look like, with any images and graphs you have added to it.
- To return to the reporting screen, select the **Form view** icon.
- To edit a specific section of the exam text, click on the section header to open a pop-up of that section.

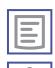

| 1 | ι |  | J | 1 |
|---|---|--|---|---|
|   | Ē |  | 1 | L |
|   | F |  | 1 | L |

3E Healthcare · ViewPoint 6 · Additional Detailed Topics · Report Preview

#### ViewPoint - [GE-DEMO WH - -Eile Edit View Tools Help Report preliminary 👻 🚹 🖺 🎼 🗶 🝵 🕐 🚱 - 🛃 -自喜 0 \$ B 53 111 9- L 50% O Patient Demograp... O Medical Hist... O Pregnancy Hist... First Trim, Ultraso... Patient Info Images (... Graphs... Documents... Message. **GE-DEMO** ViewPoint 6 WH GE Healthcare 30.05.1984 (31 years) -----Exams **Obstetrics** 20.10.2013 Early Preg. [8+0] 20.10.2013 1st Trim. [13+6] 30.11.2013 Invasive Proce. 01.12.2013 Exam subtype 20.11.2013 Exam date Time 07:43 08:30 Accession 87678677 No. Exam ID Sonographer The surf started to be block the local Demo Sonographer, RDMS 🐣 GE-DEMO WI Patient list (8) ~ Administrator

- You can fit the report to the screen horizontally or vertically, or zoom in and out using the toolbar at the top.
- To add a page break anywhere in the report, click the area you want to insert the page break and click the **Insert page break** icon.
- You can also choose to print, fax or create a PDF of the report from this screen.

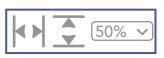

| 1 | ; |
|---|---|
|   |   |

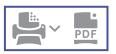

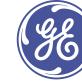

#### **Report Preview**

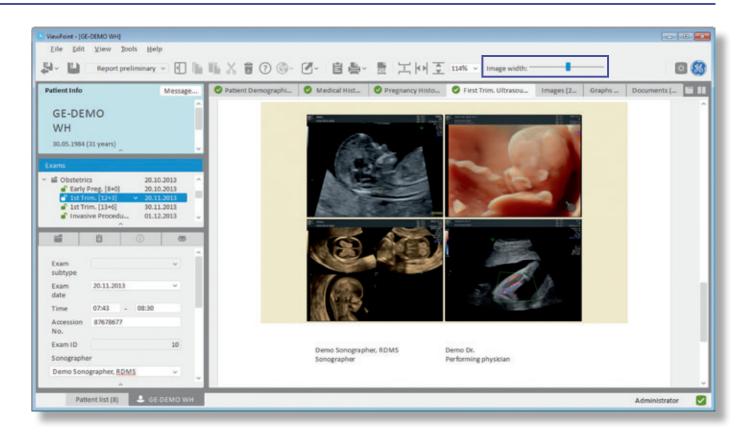

- You can adjust the size of images and graphs by clicking the image group and using the sliding toolbar at the top to increase or reduce their size.
- Graphs, small images, and large images all change their size as a group (i.e. the size of 6 "small" images will all be changed together).

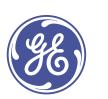

#### Saving a Record

| Save and close patient record (F12) |                                   |                                    | ary V Plist II  | im. Ultrasound 🔡 | Images_ Graph_                                                                                                    | Document                                                                                                    |
|-------------------------------------|-----------------------------------|------------------------------------|-----------------|------------------|----------------------------------------------------------------------------------------------------|----------------------------------------------------------------------------------------------------|
| GE-DEMO<br>WH                       | Indication<br>First trimest       | er screening.                      |                 | ~                |                                                                                                    |                                                                                                    |
| 30.05.1984 (31 years)               | Method                            |                                    |                 |                  |                                                                                                    | S. A                                                                                                    |
| Exams                               | Device/Procedure Transab          | dominal View                       | Good view       | (m)              | 3.6                                                                                                    | La.                                                                                                    |
|                                     | Pregnancy<br>Number of 1 ~        | Type of gestation                  | Singleton pregr | ancy             |                                                                                                    |                                                                                                    |
| <u>^</u>                            | Date                              | Details                            | Gest. age       | EDD              | 0.000                                                                                                    | 1 11                                                                                                    |
| Exam v<br>subtype                   | LMP 25.08.2013                    | Cycle: Irregular cycle             | 12 w+3 d        | 01.06.2014       | and the second second se                                                                                                    |                                                                                                    |
| Exam 20.11.2013 ~                   | External 20.10.2013<br>assessment | GA: 6 w + 6 d, by PCP Ultrasound   | 11 w + 2 d      | 09.06.2014       | 1000                                                                                                    | 10                                                                                                    |
| date                                | U/S 20.11.2013                    | based upon CRL                     | 13 w + 4 d      | 24.05.2014       |                                                                                                    | 1 9 1                                                                                                    |
| Time 07:43 - 08:30                  | Assigned dating Dating perform    | ed on 11/20/2013, based on the LMP | 12 w + 3 d      | 01.06.2014       | 🗿 T                                                                                                    | *                                                                                                    |
| Accession 87678677<br>No.           | General Evaluation                |                                    |                 |                  | 100 A                                                                                                    | 1                                                                                                    |
|                                     |                                   |                                    |                 |                  | 10 March 10 March 10 | 100 million (100 million (100 m |
| Exam ID 10                          | Cardiac present                   | <ul> <li>Cord vessels</li> </ul>   |                 | ~                |                                                                                                    | - CA (2)                                                                                                    |

- To save a patient record, simply click the **Save** button in the upper left.
- To close a patient record, click the **Save and close patient record** icon in the upper left. You can select to close the patient record with or without saving.
- F12 will also save and close the patient record. ESC closes the patient record without saving.

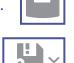

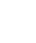

# **Additional Help**

| Report prelimi                                                                                                    | ew III III                                  | 6 🗑 🕐          | 9 E <b>-</b> - E                    | · 🖽 🖉          | a - <b>a</b> - i | 2     | a 💌 🔯 🛎 4     | , 0         |
|----------------------------------------------------------------------------------------------------|---------------------------------------------|----------------|-------------------------------------|----------------|------------------|-------|---------------|-------------|
| atient Info                                                                                                    | nment Demogra                               | phics 🕑 I      | Medical History OPregnancy Hist     | ory 🥝 First 1  | Trim. Ultrasoun  | d 🛍 🔳 | Images Graph. | - Document. |
| GE-DEMO<br>WH                                                                                                    | Indication                                  | First trimest  | ler screening                       |                |                  | Ţ     | 1             |             |
| 30.05.1984 (31 years)                                                                                                    | Method                                      |                |                                     |                |                  |       |               | A. A        |
| xams                                                                                                    | Device/Procedu                              | re Transab     | dominal View                        | Good view      |                  | ~     | 524           |             |
| Ist Trim. [ × 20.11.2013           Ist Trim. [ 30.11.2013           Invasive P 01.12.2013           Image: Construction of the state of the state of the s | Pregnancy<br>Number of<br>fetuses<br>Dating | 1 *            | Type of<br>gestation                | Singleton preg | nancy            | •     | B             |             |
| -                                                                                                    |                                             | Date           | Details                             | Gest. age      | EDD              |       | 0.2-5         |             |
| Exam v<br>subtype                                                                                                    | LMP                                         | 25.08.2013     | Cycle: irregular cycle              | 12 w + 3 d     | 01.06.2014       | 1     |               |             |
| Exam 20.11.2013 ~                                                                                                    | External<br>assessment                      | 20.10.2013     | GA: 6 w + 6 d, by PCP Ultrasound    | 11 w + 2 d     | 09.06.2014       |       | 1.19          | 10          |
| date                                                                                                    | U/S                                         | 20.11.2013     | based upon CRL                      | 13 w + 4 d     | 24.05.2014       |       | 0 0 0         | 196         |
| Time 07:43 - 08:30                                                                                                    | Assigned dating                             | Dating perform | red on 11/20/2013, based on the LMP | 12 w + 3 d     | 01.06.2014       |       | 🗇 T           | *           |
| Accession 87678677<br>No.                                                                                                    | General Evalu                               | ation          |                                     |                |                  |       | 600           | (A) (S) (S) |
| Exam ID 10<br>Sonographer                                                                                                    | Cardiac<br>activity                         | present        | <ul> <li>Cord vessels</li> </ul>    |                |                  | -     |               |             |
| Demo Sonographer, RDMS                                                                                                    | Placenta                                    | anterior       | <ul> <li>Amniotic fluid</li> </ul>  | normal amoun   | 8                | ÷ .   |               | 6           |

- For additional help, frequently asked questions, and guides, click the **Start Help** icon (F1) or the Help menu to open the online help and user guides.
- For tutorials on specific topics see the Ultrasound IT Academy website at https://viewpoint-academy.gehealthcare.com/

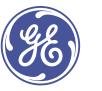

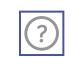

#### **ViewPoint Contact Information**

For more information, please visit: www.gehealthcare.com/viewpoint

> **GE Healthcare GmbH** Beethovenstrasse 239 42655 Solingen Germany

#### Note:

All exams, reports and screen captures depicted in this presentation contain sample patient information that was created by GE Healthcare for demonstration purposes.

Consider the safety notes in the "Safety and Regulatory" chapter of the Online Help.

#### © 2016 General Electric Company – All rights reserved.

General Electric Company reserves the right to make changes in specifications and features shown herein, or discontinue the product described at any time without notice or obligation. Contact your GE Representative for the most current information.

GE, GE Monogram, Voluson, LOGIQ, Vivid, ViewPoint, Vscan and EchoPAC are trademarks of General Electric Company or one of its subsidiaries.

GE Medical Systems Ultrasound & Primary Care Diagnostics, LLC, a General Electric company, doing business as GE Healthcare.

Getting Started Guide VP6 v3.0 JB42662XX September 2016

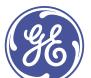